## Tiến Dâng Cha

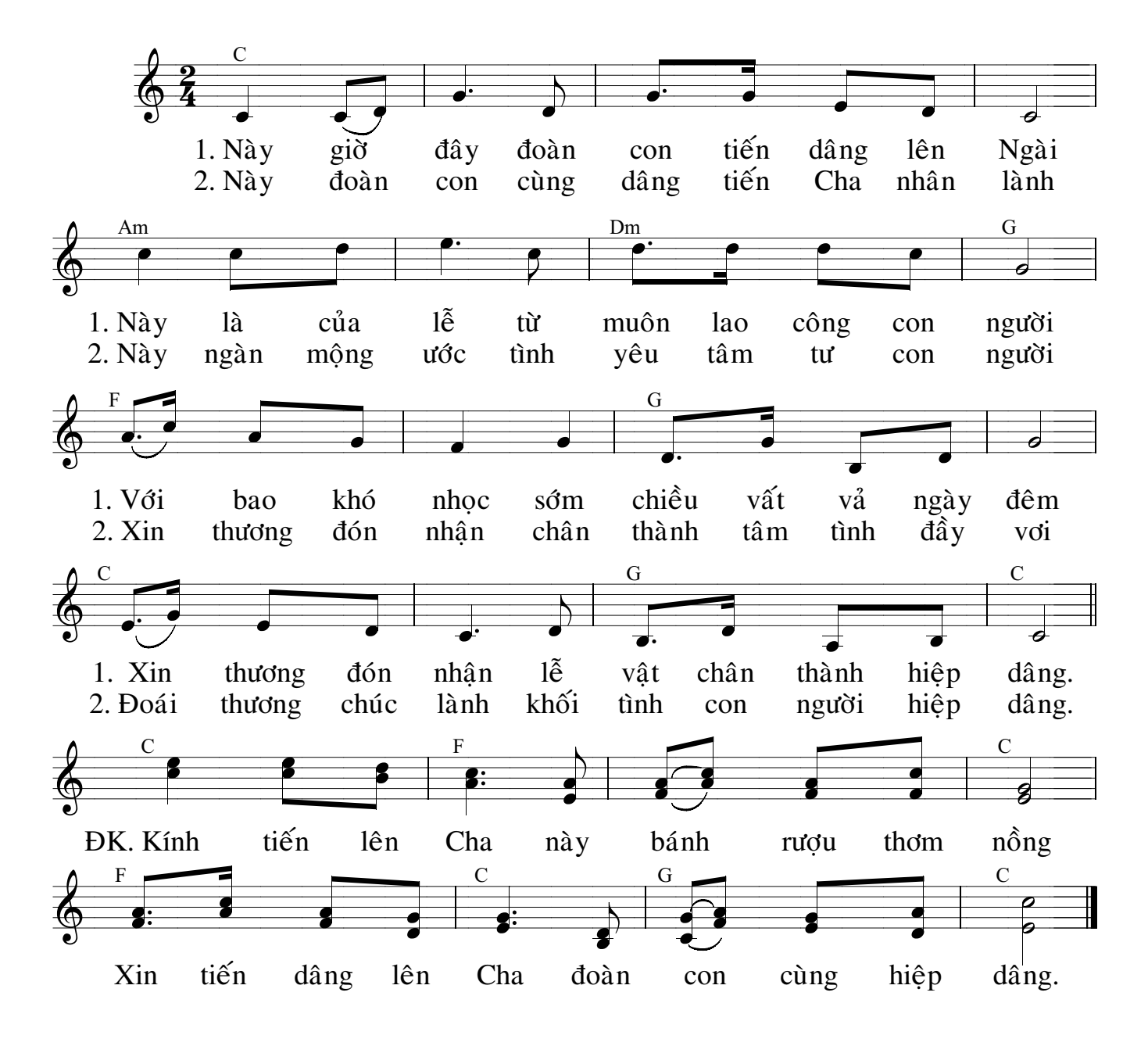